**درباره این سند**

**با نام و یاد خدای بزرگ و و با درود به تمامی افراد فعال در حوزه اتوماسیون صنعتی**

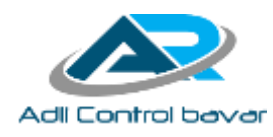

**سند آموز شی حا ضر ف صل ش شم از یک کتاب یا مجموعه آموز شی با عنوان »م ستندات کنترل و ابزار دقیق ) C&I Documentation )میباشد. که از منابع و مدارک معتبر مانند استاندارد 18.1 ISA ANSI ترجمه و گردآوری شده است. دراین فصل، مدرکی تحت عنوان »دیاگرامهای حلقه« تشریح میشود. اگر یک پروژه فرایندی را به صورت یک پروژه EPC فرض کنیم، م ستندات C&I مدارکی ه ستند که در فاز طراحی و مهند سی یک پروژه فرآیندی تولید میشوند. هدف از مدارک طراحی ابزار دقیق و کنترل )C&I)، پوشش و استخراج الزامات فنی خاص پروژه فرایندی است که هنگام تهیه و تامین تجهیزات و مواد فنی پروژه و یا در فاز ساخت بهصورت دقیق باید دنبال شود. ازآنجا که این سند سال ها پیش در ابتدای شروع به کار این بنده حقیر در حوزه اتوما سیون صنعتی با هدف ن شر یک کتاب تهیه**  شـده اسـت، قطعاً دارای کاسـتیهای زیادی اسـت. ولی امید اسـت که در ارتقاء دانش و توان عملیاتی افراد تازه وارد در حوزه **اتوماسیون صنایع فرآیندی مفید بوده باشد.**

**این سند و ا سناد آموز شی مرتبط با این سند به صورت رایگان در اختیار خوانندگان قرار میگیرد. لذا ازآنجا که هیچگونه حق تالیف و نشر برای این مجموعه آموزش ی پیش بینی نشده است لذا نشر، تکث یر و هرگونه استفاده علم ی از این مجموعه آموزش ی با**  حفظ امانت مطالب آن، آزاد میبا شد. در صورت دا شتن هرگونه پیشنهاد و انتقاد می توانید از طریق آدرس پست الکترونیک با **اینجانب ارتباط برقرار نمایید.** 

**[info@adli-control.com](mailto:info@adli-control.com) s.akbari@znu.ac.ir**

**با تشکر : صادق اکبری**

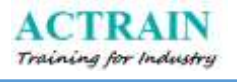

درباره ما

 $\mathcal{S}$ دلی کنترل ا $\mathcal{S}$  مرکز تفصصی دورههای آموزش اتوماسیون صنعتی

֦ **شرکت فنی و مهندسی آدلی کنترل باور، با داشتن تخصص و تجربه کافی در بخشهای مختلف صنایع نفت و گاز و کارخانه آماده ارائه خدمات مهندسی درزمینه تأمین تجهیزات برق، کنترل و ابزار دقیق، طراحی و پیادهسازی سیستمهای کنترل، ارتقاء و بهروزآوری، تعمیر و نگهداری و مشاوره در حوزه اتوماسیون صنعتی میباشد. همچنین دپارتمان آموزشی این شرکت بهصورت کامالً حرفهای و مطابق با استانداردهای آموزشی شرکتهای بزرگ جهانی همچون زیمنس دورههای آموزشی مختلفی را در خصوص انواع سیستمهای اتوماسیون صنعتی برگزار** 

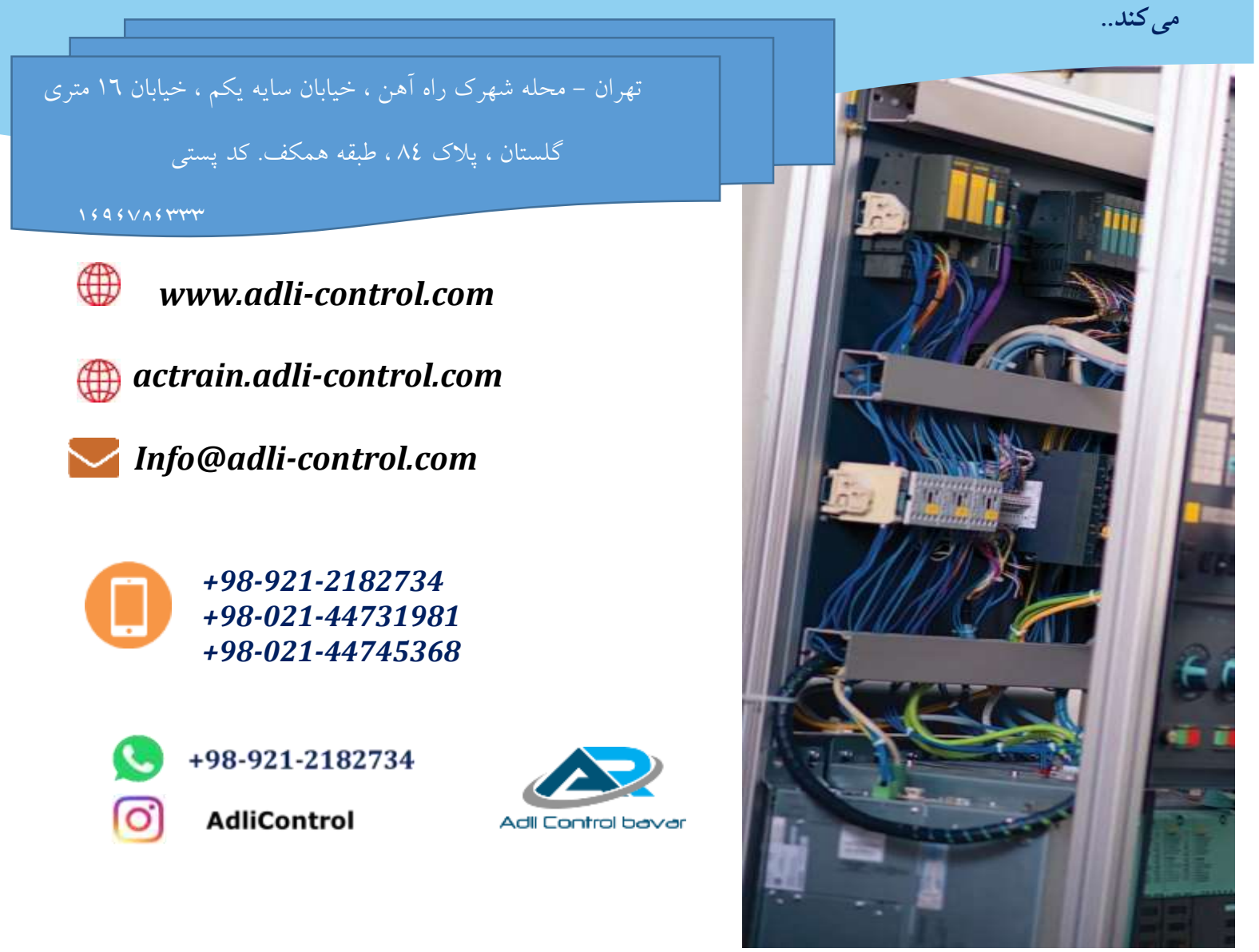

# **فـصـل ششم**

ودار نم اهي حلقه

# *Loop Diagrams*

انتظار میرود که خواننده پس مطالعهی این فصل تواناییهای زیر را کسب نماید:

- آشنایی با مفهوم حلقه ساده و پیچیده
	- آشنایی با نمودارهای حلقه
		- ترسیم نمودارهای حلقه

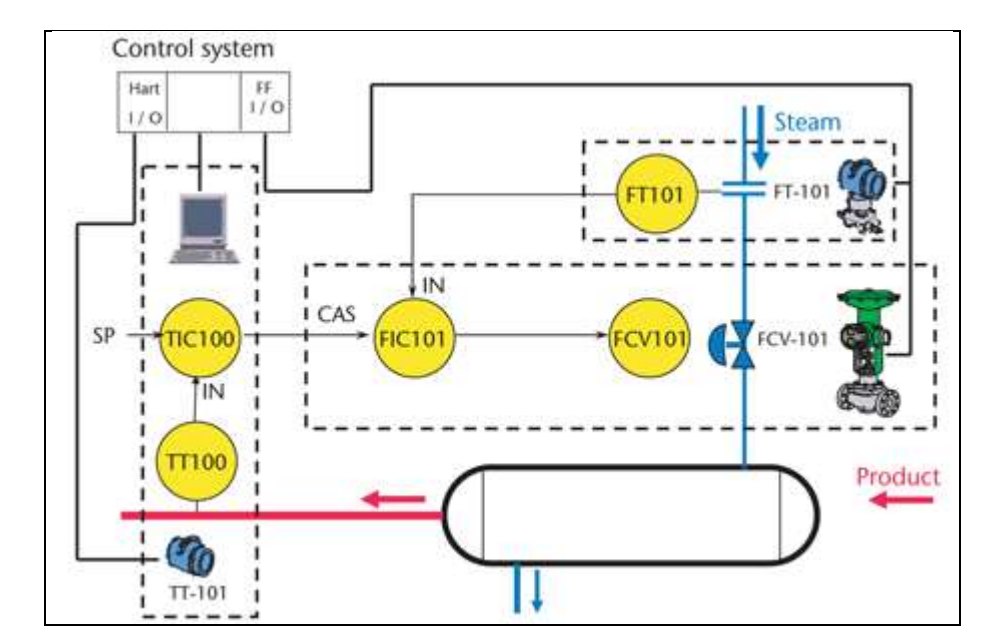

#### **چكيده**

نمودار حلقه یکی از ا سناد تولید شده در روند طراحی و تولید م ستندات سی ستم کنترل و ابزار دقیق میباشد. که کلیه اتصاالت مربوط به دستگاه های تشکیل دهنده یك حلقه کنترل بسته یا حلقه باز را به نمایش میگذارد. در نمودارهای حلقه، چه نیوماتیکی با شند یا الکتریکی، هدف تعریف شماتیکی تمام نقاط ات صال از دستتگاههای مودود در فیلد به ستیستتم کنترل میباشتد. در این نقشتهها تمام دعبه ترمینالها، تابلوهای مارشـــالینگ، کابینتهای نیوماتیکی و ترمینالها بایســـتی تک به تک تعریف گردند. همچنین تمام اطلاعات اتـصالات که برای نـصب، نگهداری و عیبیابی ادوات ذکر شده در حلقه، مورد نیاز میبا شد، بایـستی نـشان داده شوند.

این نمودارها ممکن است بسته به شــرایط پروژه و یا تصــمیم گروه طراح کنترل و ابزار دقیق به دو صورت ظاهر شوند. نمودار حلقه با اطلاعات حداقل و دیگری نمودار حلقه با اطلاعات اضافه تر و اختیاری. شکل ها و تو ضیحاتی که در این فـصل آورده شده ا ست. بر ا ساس تو ضیحات و نمونههایی از نمودارهای حلقه ا ست که در سند ISA-5.4 ا ستاندارد ISA میبا شد. این سند که خیلی پیچیده نیست، شش نمودار حلقه نمونه و تعدادی علائم ترسـیمی مورد اسـتفاده در ایجاد آنها را معرفی کرده اسـت. این شــش نمودار نوعی از نظر پیچیدگی متفاوت بوده و شـــــا مل دو نمودار، برای کنترل نیو ماتیکی، دو نمودار برای کنترل الکترونیکی و دو تا نیز برای سیستم های کنترل توزیع شده *DCS* میباشد. در هر یك از این دف نمودارها، یکی برای نشتتان دادن حداقل آیتمهای مورد نیاز بوده و دیگری نمودار حلقه با آیتمهای اختیاری و تکمیلی را نشان می دهند. بیشتر علائم تر سیمی بکار رفته در نمودارهای حلقه، ترکیبی از همان علائمی بکار رفته در ستتند *-5.1ISA*( مربوط به نقشتته *ID8P* )میباشتتد. ولی دارای اطال ات تکمیلی در خصتتوا اتصتتاالت نیوماتیکی و الکتریکی میباشد.

## **مرور كلي**

نمودار حلقه قطعاً یکی از شتناخته شتدهترین ستندها در حوزه کنترل و ابزار دقیق میباشتد. این ستند همچنین به ا ستثنای فرمهای م شخ صات (دیتا شیت د ستگاههای ابزاردقیق) عمومی ترین ِ سند نیز به ِ شمار میآید. نمودارهای حلقه بر روی میز طراحان، اتاقکهای سیار، ناظرین ساخت، در نوتبوکهای مرکز تعمیر و نگهداری، چپانده شتتده در دیب مهندستتین و تکنستتینهای تعمیرکار و یا حتی بصتتورت پراکنده در زیر جعبههای ترمینال د ستگاههای ابزار دقیق(Junction Boxes) یک پلنت یافت می شود. نمودارهای حلقه بیان کننده این مسـئله هســتند که اولاً ســیســتم کنترل مرکب از چه المانهایی میباشــد و ثانیا نشــان میٖدهند که چگونه در قالب یک طرح خاص و بصورت منطقی و قدری در یک اسلوب زیبا به هم متصل گردیدهاند.

تعریفی که واژهنامه ا ستاندارد ISA از نمودار حلقه ارائه می کند عبارت ا ست از :«یک نمایش شماتیکی از یک مدار تکمیل شـــده هیدرولیکی، الکتریکی، مغناطیســـی یا نیوماتیکی». این مدار کامل عموماً یک حلقه نامیده میشود. همچنین برای بارت حلقه دو تعریف دیگر از وااهنامه *ISA* به صورت زیر میباشد. الف- ترکیبی از چند د ستگاه ابزار دقیق به هم مت صل شده میبا شد که برای اندازهگیری پارامترهای فیزیکی یك فرآیند و یا کنترل یك متغیر فرآیندی منظور شدهاند.

ب– کلیه بخشهای یک سیستم کنترل: فرآیند، سنسورها، ترنسمیترها، کنترل کنندهها و عناصر کنترل نهایی )مانند شیرکنترل(

این تعاریف گسترده بوده و هر گونه اتصال بین دو دستگاه را پوشش میدهند.

مفهوم کلیدی در تعریف حلقه این استتت که تمام دستتتتگاههای یك حلقه، تنها یك متغیر فرآیندی را کنترل یا مانیتور میکنند. یک حلقه ساده ممکن است یک سویچ فشار نصب شده در فیلد باشد که بالا بودن فشار در یک خط لوله و یا تجاوز از حد مجاز تعریف شده برای فشار مطلوب را بصورت یک چراغ در پانل محلی نمایش میدهد. این ستویچ میتواند بر روی یك حلقه تنها قرار گیرد و یا میتواند در یك حلقه دیگر که فشار خط را کنترل میکند واقع شود.

یك حلقه کنترل الکترونیکی بستیار معمول شتامل ی ك دستتگاه ترنستمیتر، کنترل کننده ، مبدل ستیگنال )*Transducer* )الکتریکی به سیگنال نیوماتیکی )*P/I* خوانده میشود *P-to-I* )و یك شیرکنترل میباشد. یك سیستم الکترونیکی پیچیدهتر نیز که باز یک حلقه تکی به حساب میآید. شامل یک ترنسمیتر با دو یا چند شیر کنترل به همراه مبدل های *P/I* میبا شد . به شرطی که شیر های کنترل تنها برای کنترل و تانیرگذاری بر روی یك متغیر فرآیندی منظور شده با شند . شکل های 6-1 و 2-1 دو نمونه از نمودار نو ی حلقه را ن شان می دهند.

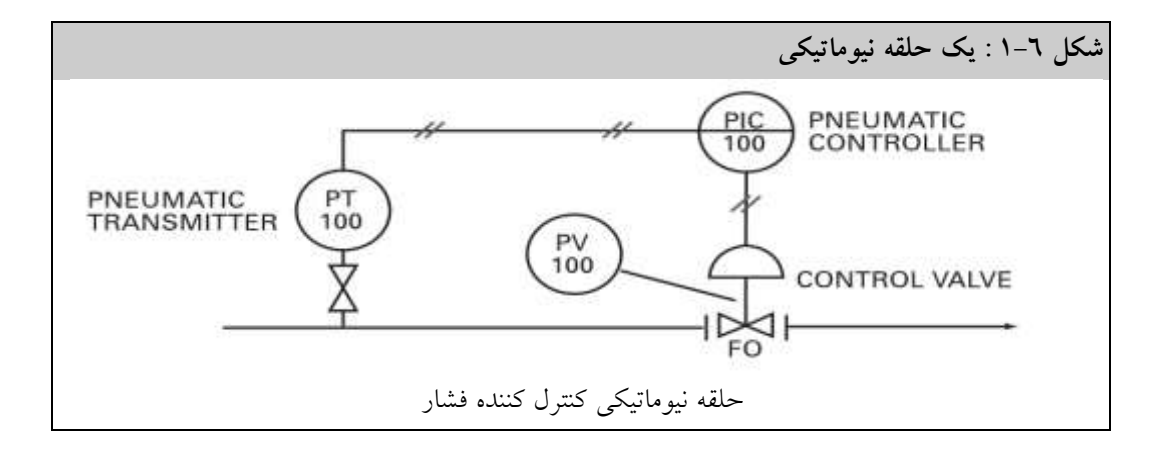

شکل 6-1 یك حلقه نیوماتیکی)*100PIC* )را به تصویر می کشد. در این حلقه که کنترل کننده فشار یك

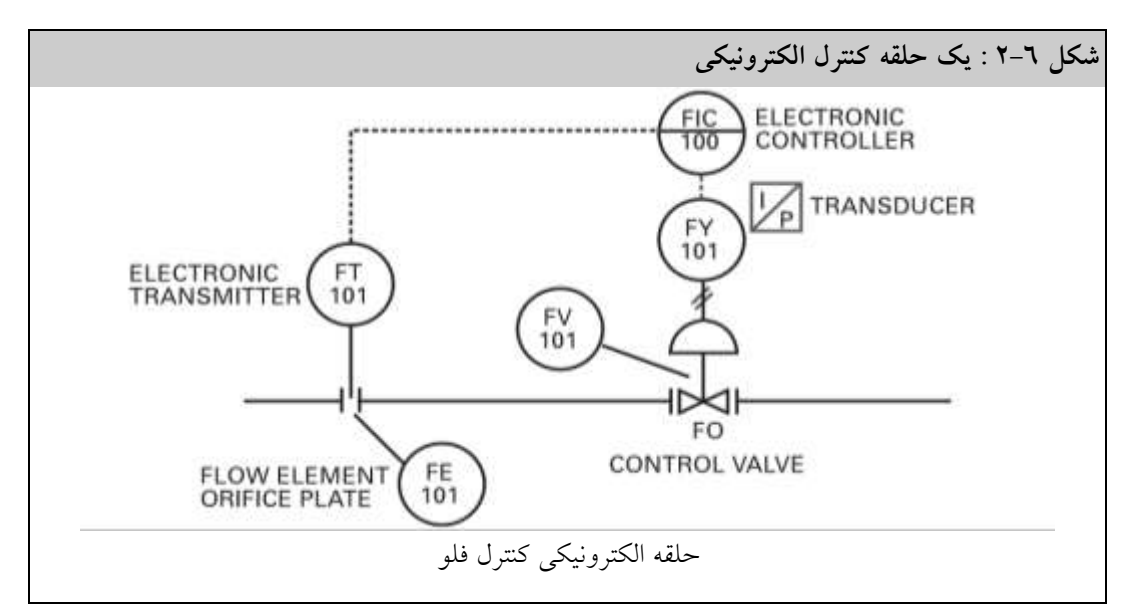

خه میباشد، کلیه سیگنالهای انتقالی نیوماتیکی و با فشار *psi* 1-67 میباشد.

شکل 2-1 یك حلقه الکترونیکی )*101FIC* )کننرل کننده فلو میبا شد. که در آن نوع سیگنال های خرودی ترنسمیتر و کنترل کننده الکترونیکی بوده به طوری که ا ستفاده از نوع سیگنال جریانی ۲۰-٤ میلیآمپر بـسیار معمول میباشد. در این حلقه مبدل )*101 FY* )سیگنال الکترونیکی را به سیگنال نیوماتیکی تبدیل میکند. که به طور معمول دارای ف شار *psi*1-67 میبا شد. در بع ضی مواقع نوع پر ف شار این سیگنال نیوماتیکی یعنی *psi*1-12 نیز برای فراهم نمودن قدرت بیشتر در حرک محور شیر کنترل استفاده میشود.

حلقهها بر روی نق شه های *ID&P* تعریف می شود . به این معنی که مولفههای ت شکیل دهنده یك حلقه کنترل در طی ایداد نق شه *ID&P* م شخص می گردد. بنابراین قبل از این که نمودارهای حلقه تر سیم شوند، مولفههای تشکیل دهنده نمودار حلقه در نقشه *ID&P* شمارهگذاری شدهاند.

حال آنچه که یک نمودار حلقه در ست و صحیح را تـشکیل می دهد چیـست؟ یک نمودار حلقه ادوات کنترل و ابزار دقیقی را به تصـویر میکشــد که در کنترل، نمایش و تاثیر گذاری بر روی یک متغیر فرآیندی نقش دارند. کلیه ستتیگنالهای الکتریکی، نیوماتیکی و اتصتتاالت تغذیه برق دستتتگاهها، بایستتتی به همراه اتهالات فرآیندی، نمایش داده شده و دارای شنا سه با شند. یک نمودار حلقه منابع و شرایط سیستمهای خدماتی مانند آب، برق و هوای ابزاردقیق را مشـخص میکند. نمودار حلقه همچنین اطلاعات ترمینالی مانند شنا سه جعبه ترمینالها، شماره ترمینال، شماره و تعداد بلوک ترمینال و حتی شنا سه درگاه نیوماتیکی را نیز فراهم میکند. بسته به شرایط و ضرورتهای پلنت موردنظر، شماره کابل، رنگ هادی، علائم سیمها، شناسه تابلوی برق و شنا سه سویچ های قطع دریان )*Breaker Circuit* )را نیز میتوان در یك نمودار حلقه ن شان داد.

### **رهنمودهايي براي ترسيم نمودارهاي حلقه**

نشستر یه ISA-5.4-1991 با عنوان «نمودارهای حلقه ابزار دقیق» تـعدادی رهنمود در خصــــوص این نمودارها ارائه نموده است که در ادامه تشریح میگردد.

 نمودارهای حلقه به طور معمول در نقشتههایی با اندازه *,("7×11″)B ANSI* ترستیم میشتوند. نقشته با اندازه صفحه نوع *B* ا سا ساً به این خاطر ا ستفاده می شود که دارای ف ضای کافی برای به ت صویر ک شیدن یک حلقه می باشد. اندازه مذکور، به خاطر این که هم در سایت و هم روی میز کار به آسانی بکار گرفته می شود، یک اندازه عالی برای این نوع نمودار محسوب می شود. به طوری که به صورت اختیاری، ابعاد صتتفحه ترستتیم می تواند به 66″×″ *1/2 <sup>8</sup> ,A ANSI* نیز کاهش یابد. بیشتتتر چاپگرهای لیزری امروزی قابلی چاپ صفحات *7*″×*11*″ را دارند.

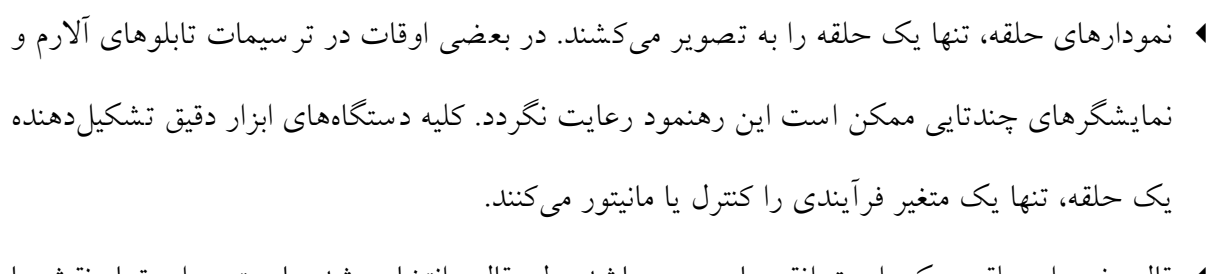

- قالب نمودار حلقه ممکن است افقی یا عمودی باشد. ولی قالب انتخاب شده بایستی برای تمام نقشهها در سطح پروژه یا واحد فرآیندی یکسان باشد.
- نمودارهای حلقه به بخشهایی تق سیم می گردند که منعکس کننده مکانهای قرارگیری قطعات میبا شند

بخشهای قید شده در مثالهای سند *-5.4ISA*، شامل موارد زیر میباشد:

*1-Field or Field Process Area 2-Cable Spreading Room 3- Computer I/O Cabinet 4- Panel Front 5- Panel Rear 6- Control Panel 7- Console*

بسته به بزرگی یک پروژه یا پلنت، بخشهای بخصوص استفاده شده در واحد فرآیندی موردنظر ممکن است متفاوت با موارد فهرست شده باشد.

- نمودارهای حلقه ممکن است حداقل اطلاعات را به نمایش بگذارند و یا ممکن است خیلی پیچیده بوده و با اطلاعات فراوانی همراه باشــــند. در ادامه این فصــــل هر دو دیدگاه مورد بحث قرار می گیرد. البته محتوای نمودارهای حلقه در یک پروژه بایستی از اسـتانداردهای تعریف شـده پلنت پیروی کند. مقدار اطلاعات قید شده در نمودارهای حلقه دارای یک تأثیر و ارتباط مستقیم مهمی بر روی هزینه طراحی و پیادهســـازی دارد. لذا پیامدهایی در خصــــوص قراردادها و ســــاعات کاری انجام پروژه بســـته به روش انتخابی، در پیچیدگی نمودارهای حلقه وجود خواهد داشت. در ادامه چند رهنمود دیگر ارائه می شود که به طور مستقیم در *-5.4ISA* اشاره نشده اس ولی توده به این موارد مفید میباشد.
- نمودارهای حلقه، یعنی نمایش شماتیکی تدهیزات فرآیندی، در دانمایی دستگاهها و فهم سریع ملکرد حلقهها مفید م<sub>ی</sub>با شند. نقشه P&ID منبع خوبی برای نمایش علائم تر سیمی ادوات فرآیندی <sup>۱</sup> بوده ولی برای حذف اطال ات اضافی نیاز به ویرایش دارد.

<sup>6</sup> *Process Cartoon*

- نوان نقشتههای نمودار حلقه، که به طور معمول یك توصتیف سترویستی میباشتد. در استنادی مانند فهرست ابزار دقیق، فرمهای مشخصات و یا هر سند دیگر از مستندات طراحی و در بعضی مواقع برروی نمایشگرهای سیستم *DCS* نمایان میشوند.
- شماره ترسیم یك نمودار حلقه همان شماره حلقه میباشد. به طوری که اکثر افراد در دستدوی اسناد از این روش استفاده می کنند. متأ سفانه از آن جایی که ممکن است در بعضی مواقع شماره حلقه با قوانین شماره گذاری پروژه برای تر سیمات سازگار نبا شد، این نوع رویه شماره گذاری، با مقاومتهایی ممکن است روبرو شود. به نظر نویسنده، در این مواقع مسئولیت پیدا کردن راهحل، بر عهده تیم طراحی کنترل و ابزار دقیق میباشد. تا سیستم شمارهگذاری نمودارهای حلقه مبتنی بر شماره حلقه باشد.

### **اطالعات اختياري و تكميلي**

 گاهی اوقات دیده می شود که اطال ات اختیاری ارائه شده در سند *-5.4ISA*، در نق شه های نمودار حلقه قید شده است. این کار به ویژه در روند نصب و رفع عیب از دستگاهها می تواند مفید باشد. اما مجدداً تاکید می شود که نگه دا شت این اطلاعات همراه با یک هزینه ا ضافی میبا شد. علاوه بر این اضــافه کردن این اطلاعات به یک نمودار حلقه بدین معنی اســت که اطلاعات در بیش از یک محل (نمودارهای حلقه و دیگر مدارک پروژه و شــاید در فرمهای مشــخصــات) ظاهر می شــود. معمولاً تکثیر اطلاعات قویاً منع می شود. دا شتن اطلاعات در دو جای مختلف به این معنا ست که احتمالا در برخی از مواقع ممکن است تصــور شــود که اطلاعات مذکور در هر دو جا درســت نمیباشد. با این حال، مزایای حاصل از داشتن اطلاعات سازنده دستگاه و اطلاعات کالیبراسیون در نمودارهای حلقه را نمی توان انکار کرد. در برخی از پلنتها تصــمیم گرفته می شــود که در آرشــیو گروه کنترل و ابزار دقیق، نمودارهای حلقه به نوان سند ا صلی نگهداری شود که در آن صورت ا سناد فرمهای م شخ صات د ستگاه های ابزار دقیق تبدیل به یك مدرک نانویه میگردد که تنها برای خرید مورد استفاده قرار می گیرند. به عبارت دیگر، مدرک نمودار حلقه یک سند کنترل شده بوده و همواره دقت می شــود که اطلاعات آن درسـت باشــد. لذا فرم مشــخصــات ممکن اســت با دقت و درستی کافی تهیه نشده باشند ولی این نمودارها قطعا بایستی با دقت تهیه شوند.

- اگرچه که این مسهله در سند *-5.4ISA* نشان داده نشده اس ولی به رغم آنچه، شما دیده یا شن یده با شید، اطلاعات محل قرارگیری د ستگاههای ابزار دقیق ممکن ا ست بر روی یک نمودار حلقه نیز ن شان داده ً شود. اطلاعات محل نـصب د ستگاههای ابزار دقیق به طور معمول در زمان منا سبی از روند طراحی در دسترس نمیباشند. لذا بایستی بعداً به نمودار حلقه اضافه شوند.
- زمانی که یك نمودار حلقه الکترونیکی یا به نمایش گذا شته شده در نمای شگر های *DCS* بر ا ساس آیتمهای اختیاری تعاریف *-5.4ISA* ترستتیم میگردد، اطال ات تکمیلی زیادی در آن نهفته استت . بنابراین، دانستتتن این نکته مهم استت که آیا نمودار حلقه در بستتته طراحی شتتما شتتامل حداقل اطلاعات لازم است یا شامل آیتمهای اختیاری نیز میباشد.

#### **ترسيم نمودار حلقه**

اکنون که یک ایده از مفاهیم واطلاعات مربوط به آنچه که بایســـتی در یک نمودار حلقه آورده شــــود ک سب کردید، زمان تر سیم و تولید آنها میبا شد. ب ه طور کلی تر سیم نمودارهای حلقه زمانی میتواند آغاز شود که:

- <sup>o</sup> توافقات در خصوا ضوابه و معیارهای طراحی و محتویات نمودار حلقه صورت گرفته باشد. به بارت دیگر استاندارد مشخصی داشته باشید.
	- <sup>o</sup> نسخه ویرایش نهایی نقشه *ID&P* برای تیم طراحی صادر و ارسال شده باشد.
		- <sup>o</sup> فرمهای مشخصات تکمیل شده باشند.
		- <sup>o</sup> تدهیزات ابزار دقیق مشخص شده و یا بهتر این که، خریداری شده باشند.
- <sup>o</sup> توپولوای نصب »دعبه ترمینالها« و تابلوهای سیمبندی )*Panel Marshalling* )تعریف شده باشند.

#### **مثالهايي از نمودارهاي حلقه**

شکل ها و تو ضیحاتی که در ادامه آورده شده است. نمونههایی از نمودارهای حلقه و اطلاعات محتوی آنها را ت شریح می کند. بای ستی توده شود که سند *-5.4ISA*، تنها ا ستاندارد پذیرفته شده دهانی می با شد که نمودارهای حلقه را تو صیف می کند. این سند که خیلی پیچیده نیست، شش نمودار حلقه نمونه و تعدادی

علائم ترسـیمی مورد اسـتفاده در ایجاد آنها را معرفی کرده اسـت. این شــش نمودار نوعی از نظر پیچیدگی متفاوت بوده و شتتامل دو نمودار، برای کنترل نیوماتیکی، دو نمودار برای کنترل الکترونیکی و دو تا نیز برای سیستم های کنترل توزیع شده *DCS* میباشد. در هر یك از این دف نمودارها، یکی برای نشان دادن حداقل آیتمهای مورد نیاز بوده و دیگری نمودار حلقه با آیتمهای اختیاری و تکمیلی را ن شان می دهند. بی شت ر الئم ترسیمی بکار رفته در نمودارهای حلقه، ترکیبی از همان علائمی بکار رفته در سند ISA-5.1 (مربوط به نقشه P8ID) میباشد. ولی دارای اطلاعات تکمیلی در خصوص اتصالات نیوماتیکی و الکتریکی میباشد.

اطلاعات تکمیلی یاد شده در بالا، در سه شکل بعدی که در ادامه آمده است، نشان داده شده است. در هنگام ایداد نمودارهای حلقه بخاطر داشتتته باشتتید که چه آنها نیوماتیکی باشتتند یا الکتریکی، هدف تعریف شماتیکی تمام نقاط اتـصال از د ستگاههای موجود در فیلد به سیستم کنترل میبا شد. تمام جعبه ترمینالها، تابلوهای مارشـــالینگ، کابینتهای نیوماتیکی و ترمینالها بایســـتی تک به تک تعریف گردند. همچنین تمام اطلاعات اتصــالات که برای نصــب، نگهداری و عیبیابی ادوات ذکر شــده در حلقه، مورد نیاز میباشــد، بایستی نشان داده شوند.

شکل 1-1 الئمترسیمی بکار رفته برای ترمینالها، درگاههای ورودی و خرودی را نشان می دهد. این اطلاعات بایستی کپی همان شناسه حک شده تو سط سازنده دستگاه، باشد. توجه شود که مطابقت داشتن نامگذاری بر روی نمودار حلقه با نوشــتههای حک شــده بروی دســتگاههای ابزار دقیق از اهمیت خاصـــی برخوردار میباشتتد. نشتتان دادن الئم یا – بر روی نمودار حلقه ممکن استت برای ستتیگنال *mA* 8-22 درستت باشتتد. ولی موقعی که ترمینال های دستتتگاه با ا داد8 یا 7 نام گذاری شتتده باشتتند و یا زمانی که سیگنالهای یا – ودود داشته باشند؛ مفید نخواهد بود.

**شكل 3-6 : نمودار حلقه ـ عالئم ترسیمی ترمیتنالها**

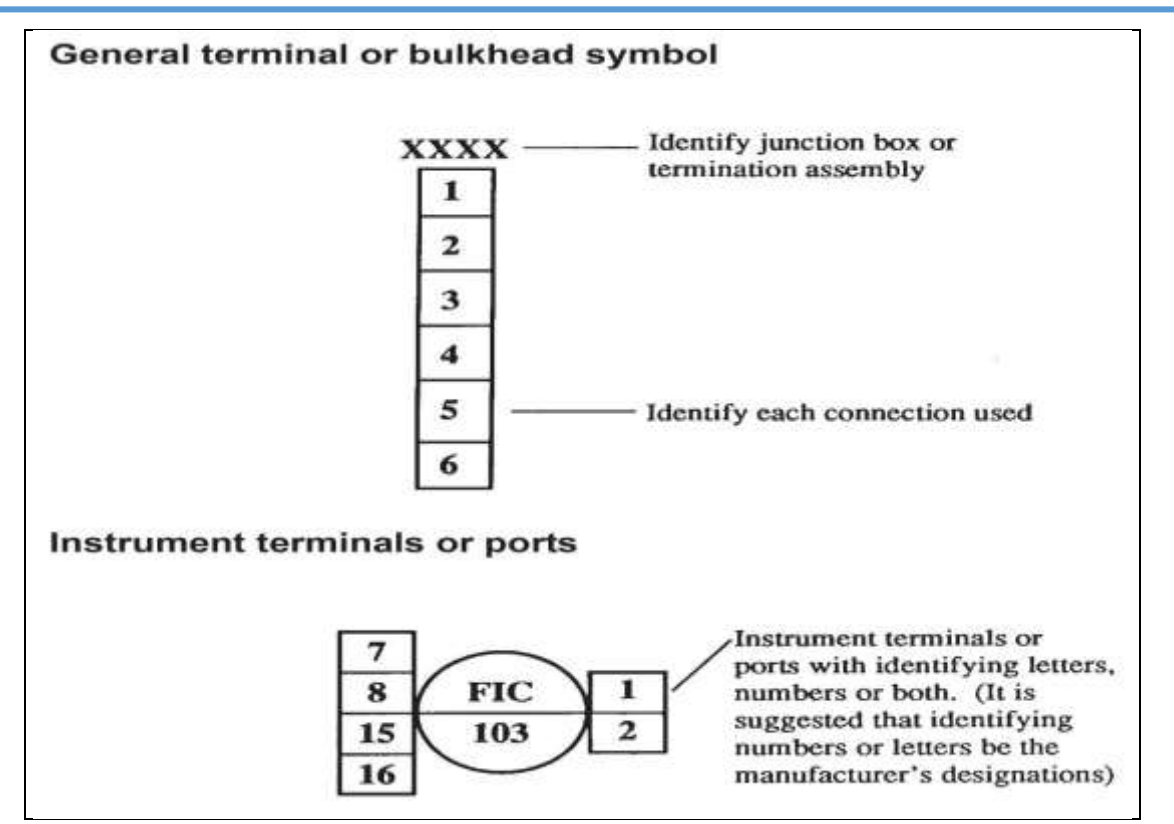

شکل ٦–٤ نحوه اتصال منابع تغذیه یا انرژی مانند منبع تغذیه برق ، منبع تغذیه هوای ابزار دقیق و منبع فلوی هیدرولیکی را به یك حلقه کنترل نشان می دهد. اتصاالت الکتریکی نشان دهنده تعداد سیم های هادی، سطح ولتاژ، شماره تابلو و شماره مدار منبع می باشد. منابع هوا یا هیدرولیکی نیز نشان دهنده تعداد اتصالات و فشار ورودی می باشند. از آن جایی که نمایش نمودار حلقه، شماتیکی می باشد، اتصالات فیزیکی دستگاه ابزار دقیق نشان داده نمی شود. الزامات فیزیکی د ستگاه ابزار دقیق در سند جزئیات نصب آورده می شود که مواردی چون نحوه دانمایی فیزیکی دستگاه در فرآیند، اندازه لوله های نصب، فتینک ها، مولفههای سیم بندی و دیگر موادی که در سوار کردن دستگاه بر دای مناسب خود مورد نیاز میباشد، را مشخص میکند.

**شكل 4-6 : نمودار حلقه ـ منابع تغذیه**

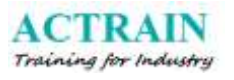

#### Instrument system energy supply

Electrical power supply. Identify electrical power supply followed by the appropriate supply level identification and circuit number or disconnect identification.

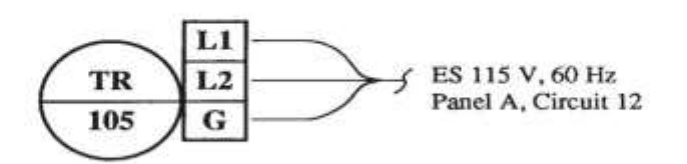

Air supply. Identify air supply followed by air supply pressure.

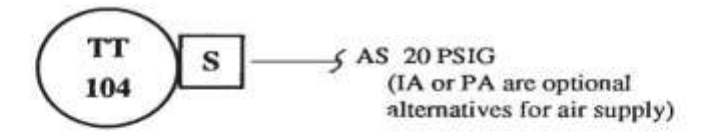

Hydraulic fluid supply. Identify hydraulic fluid followed by the fluid supply pressure.

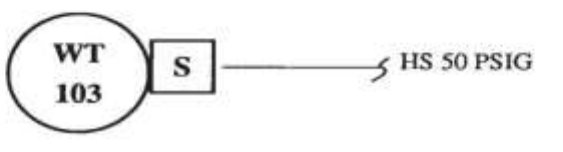

شکل ،7-1 پاسخ یك دستگاه را چه نیوماتیکی باشند یا الکترونیکی ، به سیگنال ا مالی مشخص م یکند. یك ترنسیمتر یا کنترل کننده یك متغیر فرآیند میتواند به دو صورت ملکرد مستقیم و معکوس تغذیه شود. به این معنی که در ملکرد م ستقیم، سیگنال خرودی کنترل کننده یا ترن سیمتر با افزایش مقدار متغیر فر آیند، افزایش مییابد، ولی در ملکرد معکوس، ستتیگنال خرودی نستتب به افزایش مقدار متغیر فرآیندی کاهش مییابد. لذا نوع ملکرد کنترلکنندهها بای ستی برروی نمودارهای حلقه با شنا سه *DIR* یا *REV* نمایش داده شود. یك ملکرد غله کنترل کننده مودب میشود که حلقه کنترلی ناپایدار گرد یده و این ناپایداری تا زمانی که حلقه کنترلی عملیاتی نشده باشد، قابل تشخیص نخواهد بود. اگر عملکرد اعمال شده به یک کنترل کننده غلط باشـــد معکوس کردن عملکرد کنترلکننده ســخت نمیباشـــد. از آن جایی که اکثراً ترنســـمیترها دارای ملکرد مستقیم هستند معموالً بارت *DIR* برای آنها نشان داده نمیشود.

**شكل 5-6 : عملكرد دستگاههای ابزار دقیق**

Identification of instrument action. Show the direction of the instrument signal by placing appropriate letters close to the instrument bubble. Identify an instrument in which the value of the output signal increases or changes to its maximum value, as input (measured variable) increases by the letters "DIR". Identify an instrument in which the value of the output signal decreases or changes to its minimum value, as the value of the input (measured variable) increases by the letters "REV". However, since most transmitters are direct-acting, the designation DIR is optional for them.

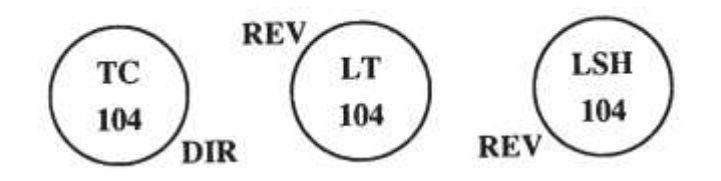

به عنوان مثال در شکل ٦-١، که با عنوان حلقه نیوماتیکی در ابتدای فرصل نمایش داده شد، می توان از *-100PIC* برای ت شریح یك کنترل کننده با ملکرد معکوس یا م ستقیم ا ستفاده کرد. ترن سم یتر *-100PT* در فرم مشخصات مربوطه به عنوان یک دستگاه با عملکرد مستقیم مشخص شده است. لذا سیگنال خروجی با افزایش فشار خه، افزایش می یابد. بدلیل این که شیر کنترل *100PV* به صورت *Open Fail* میباشد. در آن صورت سیگنال با روند افزای<sub>ّ </sub>شی در خروجی PIC100، شیر کنترل را خواهد بـست. بنابراین کنترل کننده دارای ملکرد معکوس بوده و حلقه به صورت زیر کار خواهد کرد.

همین که فشتتار در خه افزایش یابد، دامنه ستتیگنال خرودی *100PT* افزایش یافته و در پاستتخ به این افزایش، خروجی کنترل کننده کاهش می یابد. که این نیز باعث باز کردن شـــیر کنترل PVIOO و پایین آوردن فشار در خط می گردد. شکل۲-۱. یک نسخه کپی شده از حلقه *PIC100 موجو*د در نقشه *P&ID میب*اشد. بنابراین از آن دایی که بارات *DIR* یا *REV* در شکل 6-1 نشان داده نشده اس ، در *ID&P* نیز نشان داده نخواهد شد.

#### **نمودار حلقه براي حلقه** *100PIC*

شکل 1-1 نمودار حلقه تر سیم شده برای حلقه *100PIC* را ن شان می دهد. با مرادعه به شکل 26-2 فصل،2دیده میشود که *100PIC* یك کنترلکننده فشار نصب شده در فیلد میباشد که با آزاد کردن بخارهای ا ضافی به فلر از طریق ش یر کنترل پروانهای *100PV*، ف شار خه *001D01-* را در مقدار *psig* 8 حفظ میکند. از فرم مشخصات مربوط به این ترنسمیتر مشخص میگردد که رنج اندازهگیری این ترنسمیتر برای خط 1۰″

با کالس رتبهبندی *004 CS 50I*. و فشار *psig* 2-62 میباشد. همچنین با مرادعه به برگه مشخصات سازنده ترنسیمتر در مییابیم که این ترنسیمتر دارای دو درگاه میباشد. یکی درگاه *"S "*برای هوای ورودی و دیگری درگاه*"O "*برای هوای خرودی میباشد. کنترلکننده *100PIC* نیز در موقعی ارتفاع *,"0 '-1075N -" 6'114 "0'-1500E* قرار گرفته استت . به طوری که اطال ات محل نصتتب و ارتفاع قرارگیری دستتتگاه *-100PT* و *100PV* از نقشه دانمایی تدهیزات میتواند استخراج شود. به فصل ،5 شکل 8-5 مرادعه شود.

همچنین از فرم م شخ صات *100PIC*، م شخص می شود که *100PIC* یك کنترلکننده با سه درگاه و با عملکرد معکوس میبا شد. کاتالوگ سازنده نیز نشان می دهد که سه درگاه این کنترلکننده عبارت است از: درگاه ستتتیگنال ورودی *"I"*، درگاه ستتتیگنال خرودی *"O "*و درگاه تغذیه هوا ی ابزار دقیق *"S"*. خرودی نیوماتیکی این د ستگاه م ستقیماً از طریق لوله *(B(-100-PV* به درگاه *"I "*پوز شینر میرود. دو درگاه دیگر نیز بر روی پوزشتتینر شتتیر کنترل ودود دارد. یکی درگاه خرودی *"O "*و دیگری درگاه تغذیه هوای ابزار دقیق *"S"*میباشد.

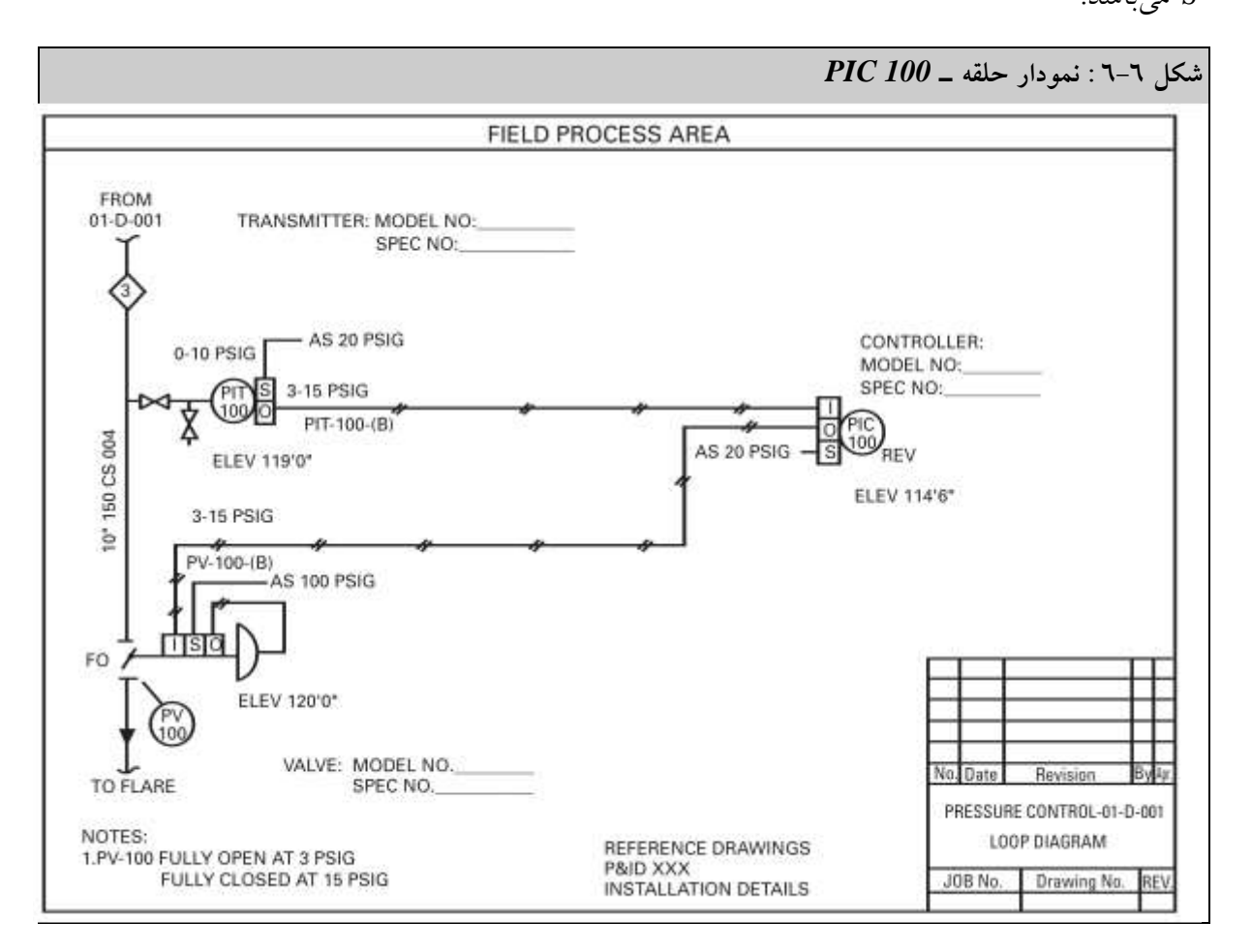

توده شود که دستگاه پوزشینر در نقشه *ID&P* نمایش داده نمیشود و تنها بر روی نمودار حلقه هس که نشان داده می شود . همچنین به دلیل این که همواره پوزشینر بر روی شیر کنترل سوار می شود و به همراه شیرکنترل تهیه و ارائه می گردد، اغلب دارای شنا سه دداگانهای نمیبا شد. سه خه تغذیه هوای ابزار دقیق ودود دارد که که از یك منیفلد 1 اتصتتتالی قرار گرفته در موقعی مکانی *1500′0″ E* و *1060′0″ N* دریان مییابد. منیفلد مذکور در <mark>نقشه جانمایی شکل ۷–٤ فصل</mark> ۷ نشان داده شده است.

#### **نمودار حلقه براي** *301 FIC*

شکل 5-1 یك حلقه الکترونیکی را برای *301 FIC* را به تصویر کشیده اس . سم چپ این ترسیم، آیتمهای قرار گرفته در محیط فرآیند ه ستند. شنا سه و علائم تر سیمی بکار رفته در این شکل، همانهایی هستند که در نقشه PID استفاده شدهاند. با این تفاوت که در اینجا جزئیات اضافی تر اتصالات نیز قید شده ا ست. در این شکل همچنین، صفحه اوریفس FE301 که یک المان فلو محـسوب می شود، ترنـسیمتر فلو *301FT* و شیرکنترل فلو *301 FV* نیز نشان داده شده اس . زوج سیم *301-1FT* و *-301-2FT*، ترمینالهای و– ترنستیمتر را به ترمینال 6 و 2 در دعبه ترمینال *30JB* متصتل میکند. در این کابل یك پوشتش حفا (Shield) وجود دارد که برای حفاظت زوج سیم از تداخل الکترومغناطی<sub>سی</sub> در نظر گرفته شده ا ست. این سیم به ترمینال مشترک ۳ در JB30 و صل شده است. ( در شکل ٦–۷ از طریق عبارت shield bend back and tape نشان داده شده است)

کابل چند رشتتتته ای *-10CABLE*، دعبه ترمینال *30jB* را به دعبه ترمینال *40JB* قرار گرفته در اتاق پخش کابل وصــــل میکند. هدف از اتاق پخش کابل، دســـته بندی دوباره ســــیمهای آمده از دســـتگاههای ابزاردقیق از طریق کابل *-10CABLE* به یك آرایش بهینه ده اتصتتتال به تابلو *O/I* کامپوتر کنترل از طریق کابل CABLE-30 می با شد. سیم پو شش حفاظ کلی برای کابلهای چند هادی به ترمینال ۱۳، جعبه ترمینال *40JB* مت صل می شود . به منظور ات صال پیو سته پو شش حفا از د ستگاههای فیلد به تابلو کنترل، پو شش حفاظ کابل *CABLE-30* نیز از طریق ترمینال ۲۲، *TS4A* به زمین متصـــل شــــده و از آن جا به ترمینال زمین *B4TS* وصل میشود. با توده به شکل 5-1 یك سیگنال ورودی از *301FT* ودود دارد که با شنا سه *B301FY* به کامپیوتر متصل شده است. مقاومت ۲۰۰ اهم وصل شده به ترمینال های ۲۱ و ۲۲، TS40 سیگنال ۲۰*mA* حاصل از فلوترنســیمتر را به ٥-١ ولت که برای کامپیوتر مورد نیاز می باشــد، تبدیل میکند. این ســیگنال زوج ســیم شتماره ،22 *-20CABLE* را با شتماره ستیمهای *-1,2B301FY* بکار میبرد. کنترل کننده*301FIC* دارای یك پانل پشتی با یك سوئیچ تشخیص ده نده حداقل فلو *301FSL* و یك پانل دلویی با سیگنال آالرم *301FAL* میباشد. دستگاه *301FSL* یك سوئیچ با ملکرد مستقیم می باشد که با کاهش فلو، سیگنال خرودی کاهش یافته و آالرم به صدا در می آید. کنترل کننده *301FIC* با یك خه 667 ولتی و 12 هرتز از مدار شماره 62 و تابلو شم اره22 تغذیه شده اس . منبع تغذیه به ترمینالهای *2L* و *1L* و *G*، کنترل کننده *301FIC* متصل شده است.

کنترلکننده *301FIC* یك کنترل کننده با ملکرد معکوس میباشد. به طوری که یك کاهش در سیگنال اتصالی از *301FT* مندر به افزایش سیگنال خرودی در کنترلکننده خواهد شد. خرودی *301FIC* از ترمینال 67 و 61 کنترلکننده، از طریق ترمینال 28 و 27 *540T*، به زوج سیم 67 *-30CABLE*، سیم بندی شده اس . زوج سیم PR-15 به ترمینال ۱۶ و ۱۵ جعبه ترمینال *jB40 و*صل شده است. از آن جا نیز از طریق زوج سیم *-2PR* کابل *-10CABLE* به ترمینالهای 1 و 5 *30jB* و صل شده ا س . از *30JB* نیز یك زوج سیم تکی به *A301FY* یعنی مبدل *P/I* و صل می شود . شماره سیم های این زوج سیم به ترتیب، *-1A301FY* به ترمینال مثب و *2A301FY* به ترمینال منفی متصل شده اس . *A301 FY* نیاز به یك تغذیه هوا با فشار *psi* 22 دارد که به در گاه تغذیه آن )*S* )مت صل ش ده و خرودی به زیر دیافراگم محرک شیر مت صل می شود. شیر کنترل *301FV* نیز همان طوری که تو سه الم برداری ن شان داده شده ا س ، به صورت *Close Fail* میبا شد . برای نشتتان دادن بعضتتی تفاوتها در نمایش دزئیات در نمودار های حلقه، شتتکل 4-1 همان نمودار حلقه شکل ٦-٧ را با یک سری اطلاعات و آیتمهای تکمیلی نشان می دهد. به عنوان مثال در این شکل، خط سیم بندی سیگنال به جای خط معمول نقطه نقط با یک علامت ترسیمی دیگر ISA نمایش داده شده است. **شكل 7-6 : نمودار حلقه الكترونیكی ـ با اطالعات حداقل** 

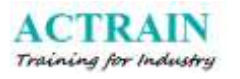

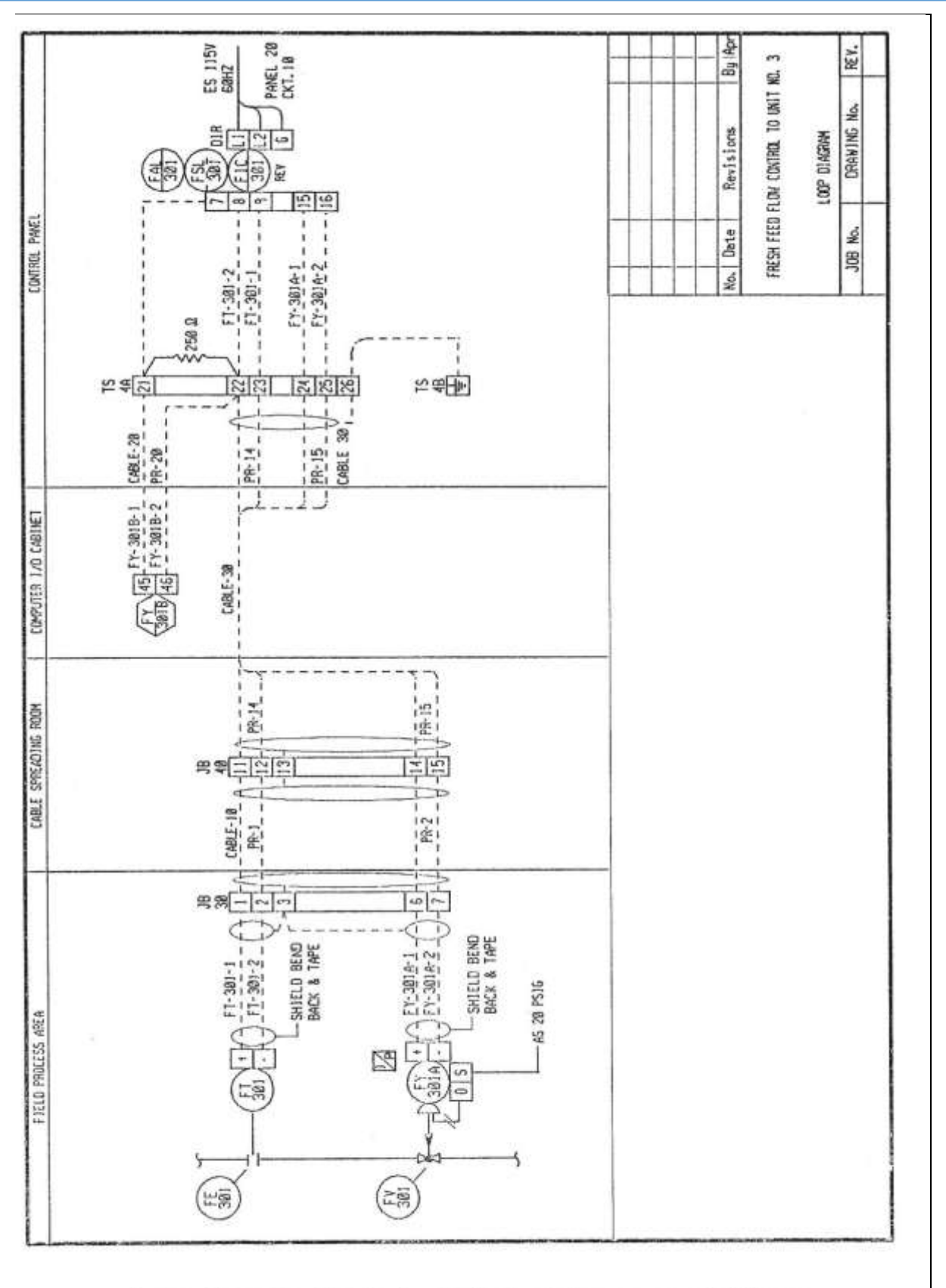

Loop diagram, electronic control, minimum required items.

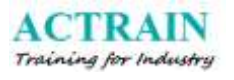

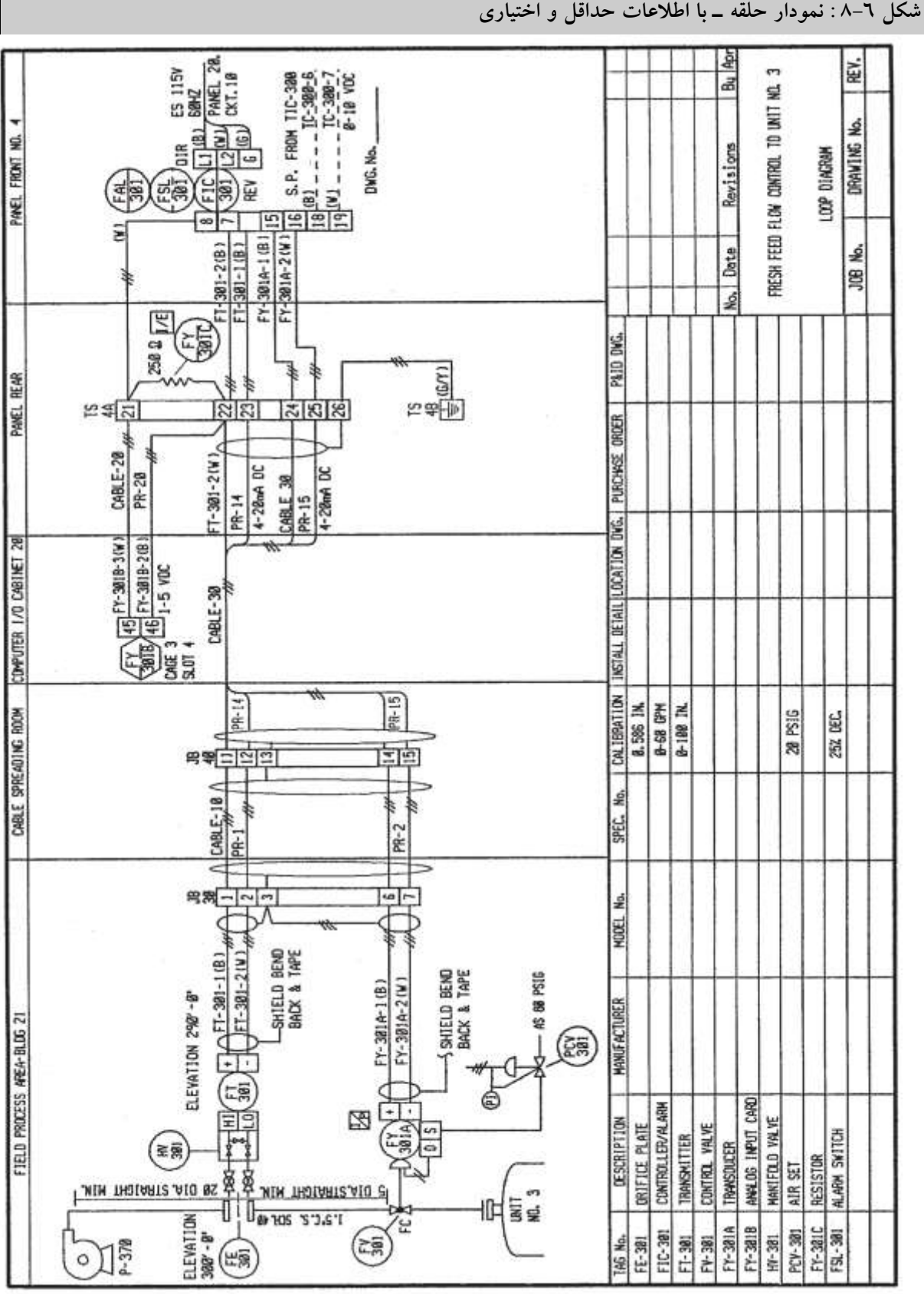

آیتم های اختیاری نشان داده شده در شکل 4-1 شامل اطال اتی در خصوا خه لوله *40 Sch CS" 1.5* و دیگر اطلاعات زیر می باشد.

- مبدأ آغاز آن در پمپ 152 و اتمام آن در واحد 1 میباشد.
- یك فاصتتتله *D*22( بیستتت برابر قطر داخلی خه (برای فاصتتتله *Upstream* و یك فاصتتتله *D*7 *Downstream* برای اوریفیس *301 FE* به صورت مستقیم در امتداد ترنسیمتر فلو درنظر گرفته ش ده است.
	- صفحه اوریفیس در ارتفاع *"0'300* قرار گرفته اس .
		- ترنسمیتر *301FT* در ارتفاع *"0'290* میباشد.
- یك منیفیلد با سه شیر *301HV* ودود دارد. که امکان تنظیم ترنسیمتر را در فیلد، از طریق قطع شیر بالادست و باز کردن شیر بایپس، فراهم می کند.
- ورودی ولتاژ Vdc 0-1 و اطلاعات محل قرارگیری ( قفســـه ۳ و اســـلات ٤) برای کامپیوتر کنترل فرآیند در نظر گرفته شده است.
- شناسه هایی برای منیفیلد سه شیره *301HV*، مقاوم 272 اهم در *C301 FY* و رگوالتور فشار برای تغذیه هوای ابزار دقیق *301 PCV* اضافه شده اس .
- رنکهایی برای سیم ها در سیم بندی تابلو در نظر گرفته شده ا س . ″*W*″ برای سفید، ″*B*″ برای مشکی و ″*Y/G* برای سبز- زرد
- ستتطوو ستتیگنال برای ورودی و خرودی کنترلکننده به صتتورت *mA*8-22 بیان شتتده و ورودی کامپیوتر *Vdc* 6-7 میباشد.
- مشخصه شاخص اضافی دیگر، جدول آورده شده در پائین شکل میباشد که شناسهها و اطلاعات زیر را برای تمام وسایل نشان داده شده در حلقه را فهرست می کند.

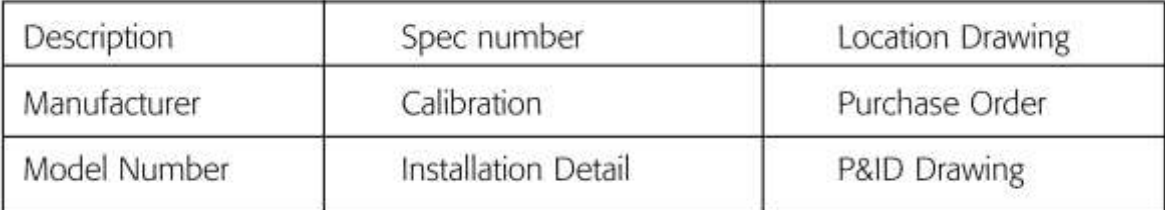

اطلاعات این جدول، تکراراطلاعاتی هست که در دیگر مستندات پروژه نشان داده شده است. تمام این اطلاعات و اطلاعات تکمیلی اضافهتر از آن می تواند در یک بانک اطلاعات پروژه وارد شود.

#### **خالصه**

در این ف صل نمودارهای حلقه تو صیف، ا ستفاده از آنها ت شریح و بع ضی از راهنمایی ها در خ صوا ترسیم درس آنها اشاره گردید. استاندارد *ISA* از تولید مستندا ت نمودارهای حلقه به نوان قسمتی از اسناد تحویلی پروژه، بسیار جانبداری می کند و باور دارد که تیم توسعه دهنده نمودارهای حلقه، باعث بررسی های نهایی از درستی و تکمیل بودن طرو پرواه میشوند.

در صــورتی که نمودارهای حلقه تولید شــده توســط گروه کنترل و ابزار دقیق در یک زمانبندی معین شتتتده تولید گردد به موقع برای فرآیند "تستتت لوپ" )*Check Loop* )و ملیات یب یابی ) *Trouble Shooting* )در طی راهاندازی واحد آماده خواهد شد.

متخ ص صین *ISA* همچنین بر این قیدهاند که تولید تمام نمودارهای حلقه در یك ا سلوب کنترل شده بهتر و سودمند می باشد. زیرا در غیر این صورت ممکن است مجبور شوید که بعضی از آنها را در یک شب بارانی در سا 2 ن صف شب و در شرایه ا ضطراری مانند خاموش شدن سی ستم )*Down Shut* )تولید نمایید. و مدیر واحد صنعتی اصرار بر راهاندازی مددد و هرچه سریعتر سیستم دارد. بلی این اتفاق میافتد.